第二八字課了未來是《繪名圖英學》一繪名圖英工業廠系 8-1 認以識POpenOffice.org Draw的范操系作系介意面示。 8-2 增工加量對象於四OpenOffice.org Draw色台彩刻工業具品 的是認識。。

T

m

E

GATE8

重类黑点

<u> | 21 т.,</u>

GATEL GATES GATED GATE?

THE REAL PROPERTY

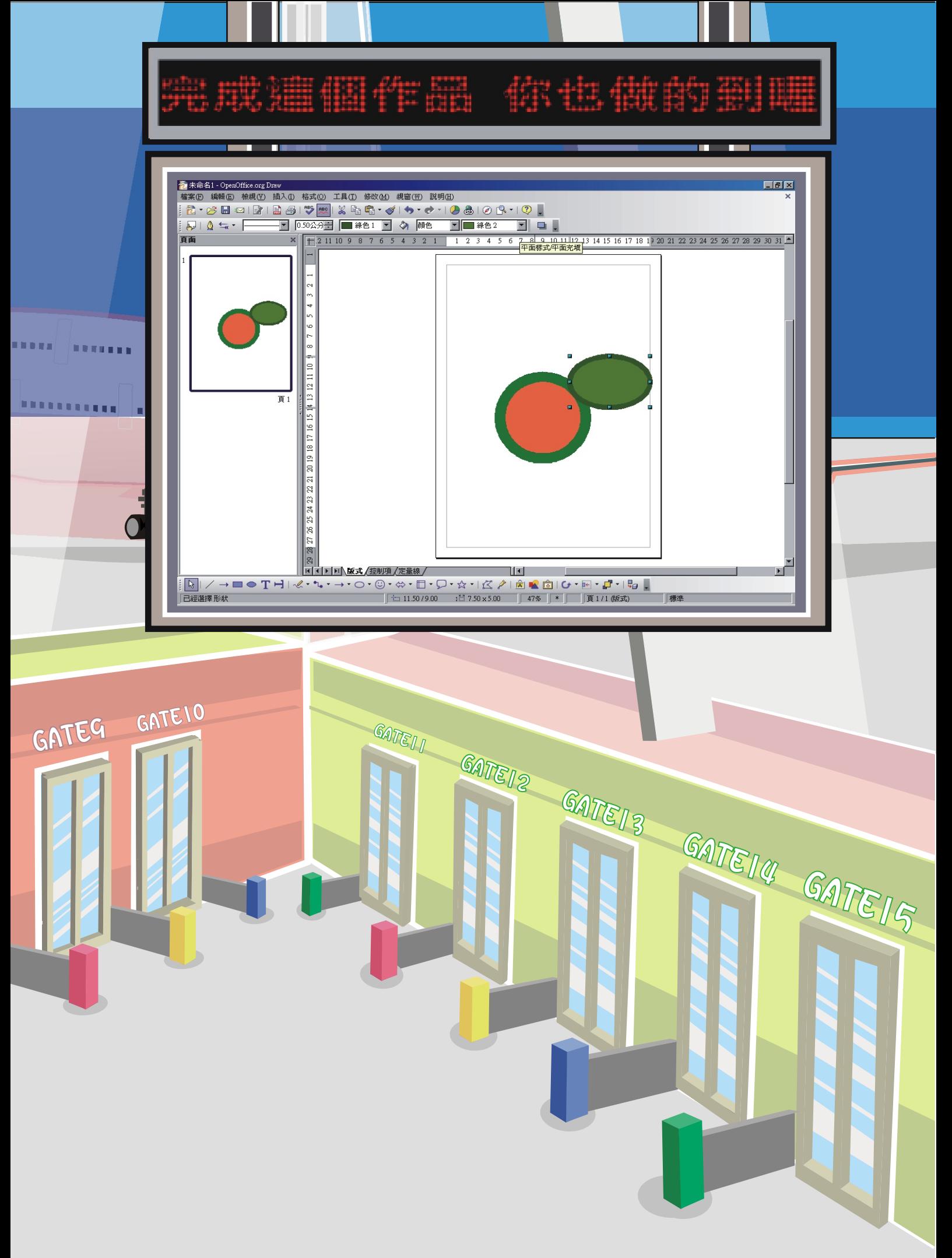

第二八字課 我老是户繪系圖女子是一 繪系圖女工美廠委

OpenOffice.org Draw是一一個這圖女像素製业作奏軟影體な,可要以一用去它有 來多建設立各部種系,如果各部種类美品麗之的名稱和圖象、 頁面的最上层各部種类 漂亮亮亮的氣標的是,而是在多層的有音樂書系等。

8-1 認 識 Open Office.org Draw的 : 操 作 介 合

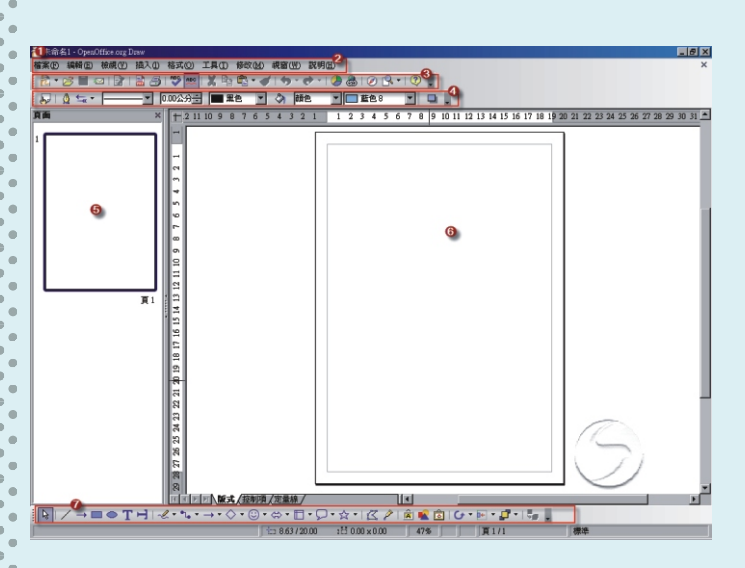

▓▒▓░▓░▓░▓░▓░<br>▓▒▓░▓░▓░▓░▓░▓░▓░▓░▓░ ▕▊▏╱╶┑▆▗▖▛▜▏▏▏▏▏▏▏▏▏▏▏▏▏▏▏▏<br>▊▏╱╶┓▆▗▔▛▏▚▘▚▗▗▗▖▚░▖░▖▞░▖░▞▏░▛▕▏▒░▓▒▒░▕▏▒▖▓░▏▏▗▖░<br>▕▏░▒▒▒░░▒▒░░▒▒░░▒░░▒░░▒░░▒░░▒░░▒░░░

8-3

認い識POpenOffice.org Draw的を操え作業 介意面

「功災能乏表記」 列票中类存款放票 著集大多多數交的多功多能及命只令类

- , 向2括数:
- 1. 標是題型列票
- 2. 功》能之表意列意
- 3. 標準準是工業具出列票
- 4. 線高條高和石填高充多工學具品列票
- 5. 頁而是窗《格》
- 6. 繪《圖》區
- 7. 繪《圖英工》具出列章

認い識 OpenOffice.org Draw的を操え作業 介意面意

> 功资能产表列监中类存差放实著类大资 多多數是的多能是命只会类,可要 以一利不用六下示拉多選手單多來多執业 行员,而不且自與心我的問題的意向 所多學品的多小畫家家是操多作業介品 面是很好類数似的喔。!

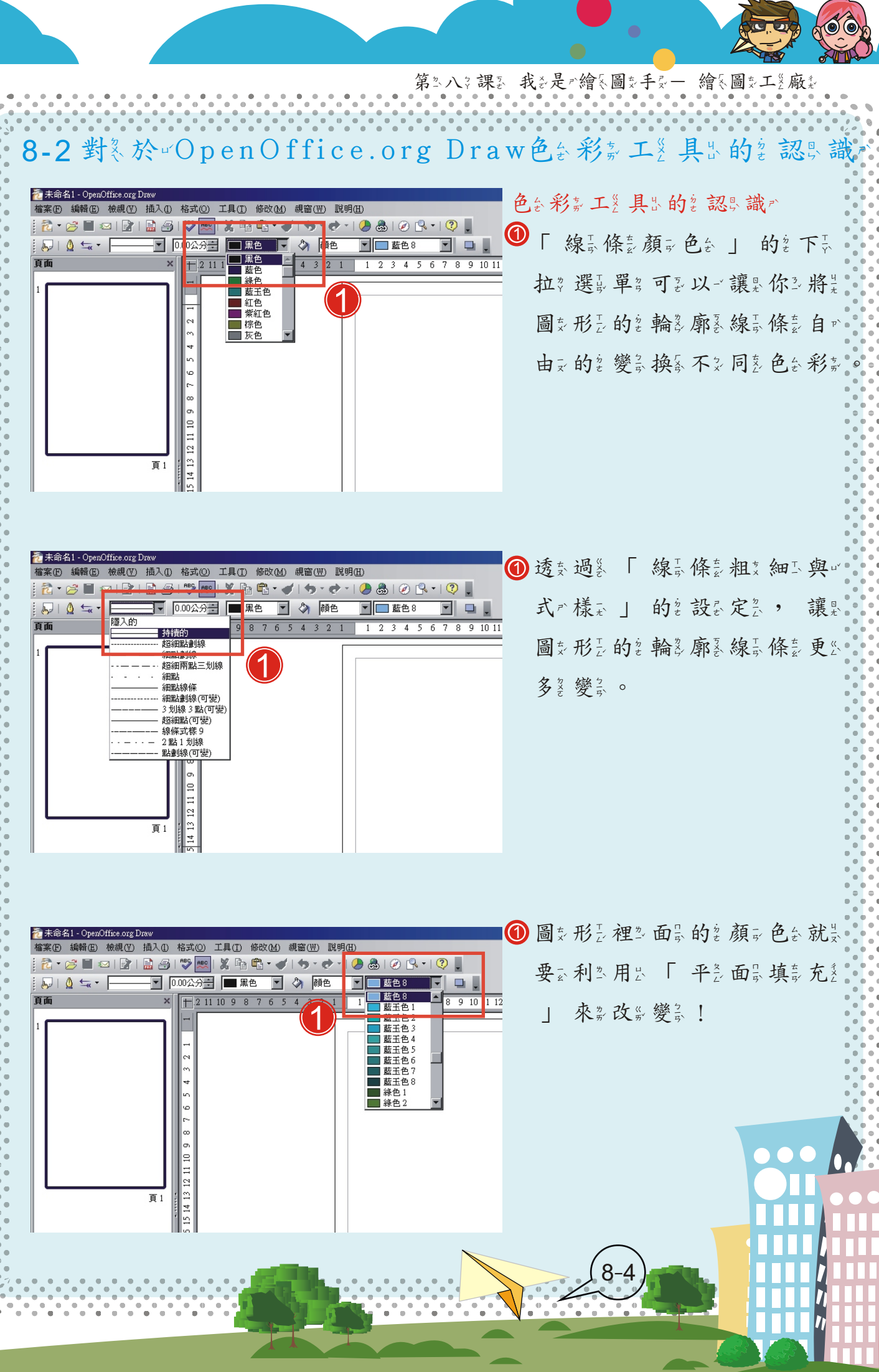

**Albert** 

<u>a se</u>

 $\theta$ 

 $\bullet$  $\ddot{\phantom{1}}$ 

第三八?課 我多是户繪《圖女手》一 繪《圖女工》廠名 ? 點多選馬 「繪《圖女工》具出列業」 中美基出本的名的名词是 形艺選品項意。 (1 3 27.26  $Q \triangle \triangle \nabla Q$  $000000$ <sub></sub>₩₿₫<mark>Q</mark>⊡  $\mathbb{Q} \mid \diagup \rightarrow \blacksquare \spadesuit \mathbf{T} \vDash \mid \ulcorner \mathcal{Q} \cdot \mathbb{Q} \cdot \mathbb{Q} \cdot \mathbb{Q}$  $\rightarrow \cdot \bigotimes \cdot \bigcirc \cdot \Leftrightarrow \cdot \Box \cdot \bigcirc \cdot$ ☆・1亿♪1日  $\frac{15}{2}$  0.00 x 0.00  $\sqrt{47\%}$  $\mathbf D$  從氢左氢上妥到岔右云下云,一「按ず 住类滑系鼠交左系鍵最 | 拖桑曳一出炙  $\overline{\mathsf{1}}$ 1 一一個《的》圓影形是。 9 將是 「 線長條臺顏を色を 」 設長定急 為、「綠各色会」、線景條製粗  $\overline{\mathsf{1}}$ 細工設設定公為各「1.00公差分与」 ; 平意面最填意充意選擇要「桔盖 色 2 」。 ■同人版式 /数制項 /定 8-5

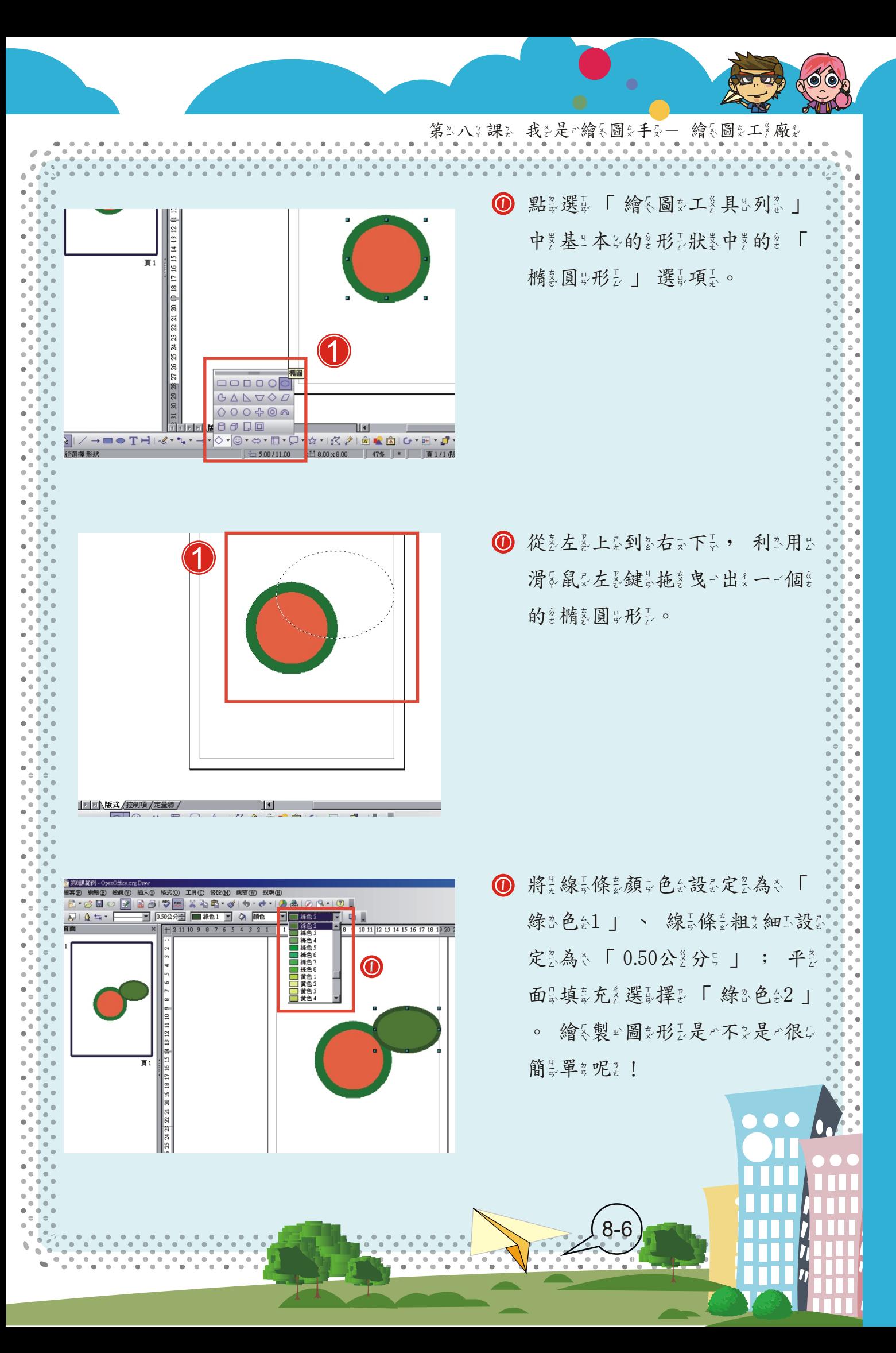

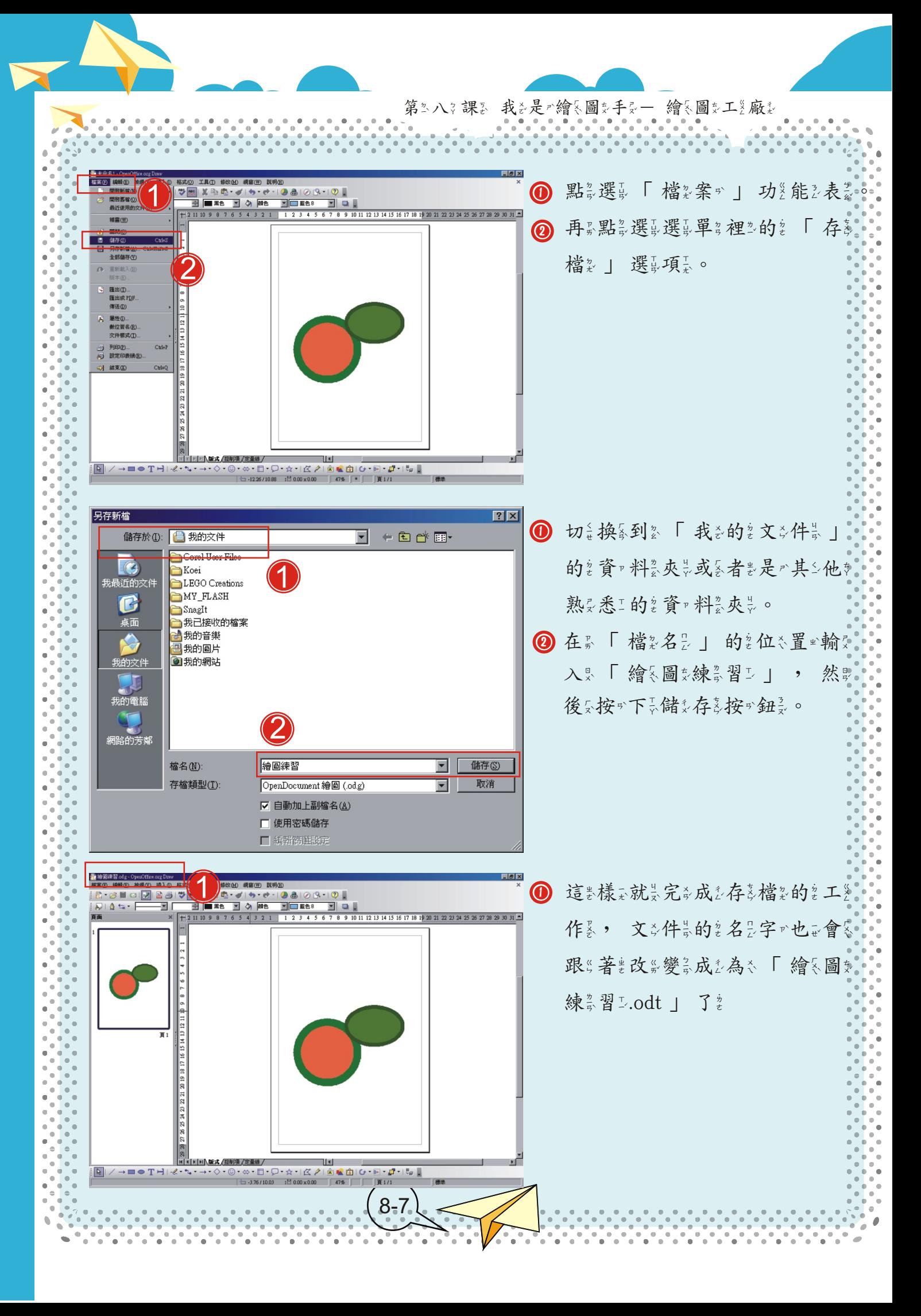

第三八名課 我多是《繪《圖文手》一 繪《圖文工》廠名

## 課後別編

- $\mathrm{\overline{1}}$ ) 太 $\mathrm{\scriptstyle\hat{*}}$  陽 $_{\mathrm{\scriptscriptstyle\hat{*}}}$  ② 菱 $_{\mathrm{\scriptscriptstyle\hat{+}}}^{\mathrm{\scriptscriptstyle\hat{*}}}$  #3 ③ 圓 $_{\mathrm{\scriptscriptstyle\hat{*}}}$  #3  $_{\mathrm{\scriptscriptstyle\hat{+}}}^{\mathrm{\scriptscriptstyle\hat{*}}}$  @  $1$ 、( ) 哪? 一- 個? 不? 是 主基 生本 ? 的? 形 , 狀 \* 中 ? 的 ? 圖 ? 形 , 選 。項 ,
- 人名英格兰人姓氏英格兰人称是"中国"的人名英格兰人姓氏英格兰人称来源于古英语含义是"中国"的人名英格兰人姓氏英语含义是"中国"的人名英格兰人姓氏英语含义是"中国"的人名英格兰人姓氏英语含义是"中国"的  $2$ ヽ ( ) 要 ွ 繪 ွ 製 ≌ 圖 ွ 形 } 時 " 要 ွ 利 ≊ 用 出 滑 ွ 鼠 ွ 的 ॄ 什 ॄ 麼 。 特 ွ 性 } 、
- $\textcircled{1}$  線  $_{5}^{^{\mathrm{T}}}$  條  $_{5}^{^{\mathrm{z}}}$  顔  $_{5}$  色  $_{5}$  (2) 線  $_{5}^{^{\mathrm{T}}}$  條  $_{5}^{^{\mathrm{z}}}$  細  $_{5}$  (3) 平  $_{2}^{^{\mathrm{z}}}$  面  $_{5}^{^{\mathrm{z}}}$  填  $_{5}^{^{\mathrm{z}}}$   $\tilde{\tau}$   $_{2}^{^{\mathrm{z}}}$   $\circ$  $3$ ヽ( ) 要 ွ更 ွ 换 ွ 圖 ွ 形 }, 外 ွ 框 ွ 的 ွ 颜 ွ 色 ွ , 要 ွ 選 〗 摆 。

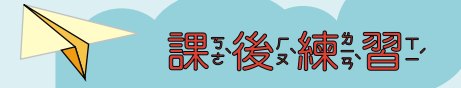

小品朋友友。」請:利品的品中,基乎本品的名形品,我 的菱菱形形與中形式建設項目繪入製业出美與些下於面景相同同意的創圖支形式, 線品條部粗製細工請給設定各為30.5公%分;, 如果果&你或很G快&的多完成成方這些 樣之的名圖之形,也也可是以主請人的。發生相對的人自己也是很一個是有一個是有 的复同类形式。

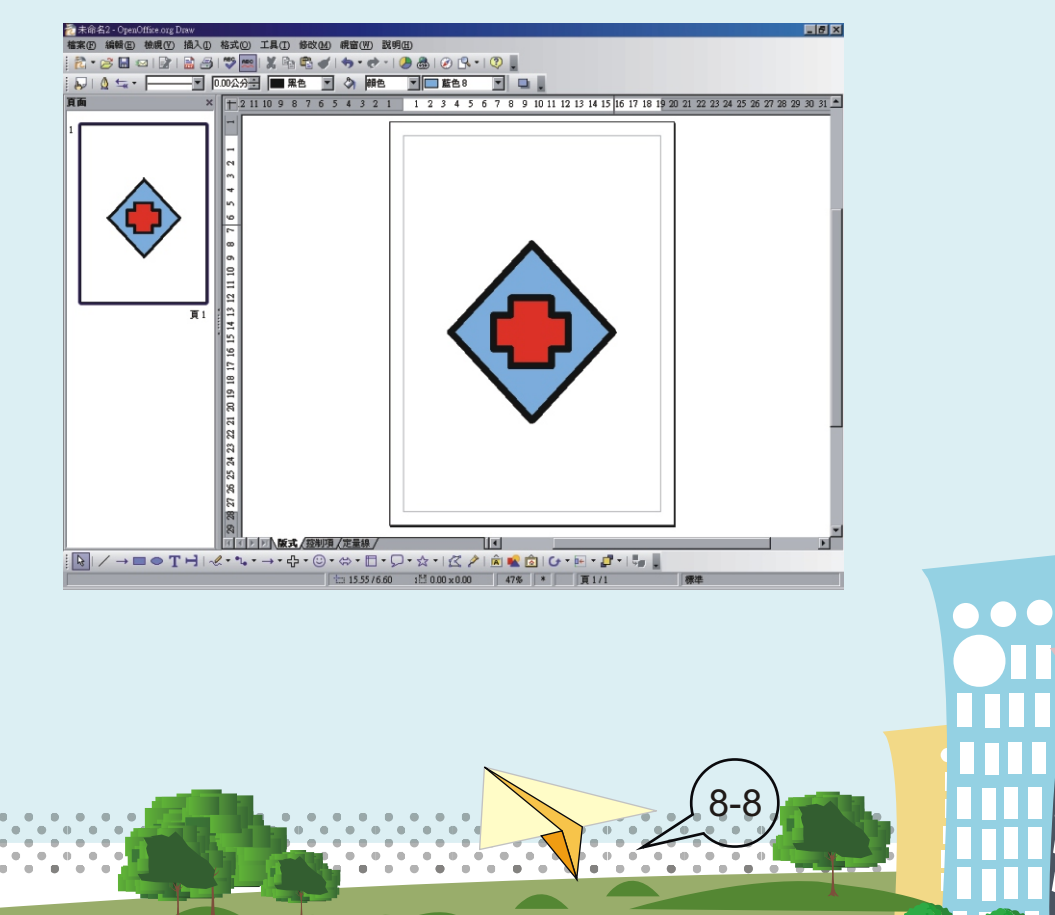

## **2-1 九年一貫資訊議題單元教學活動流程設計**

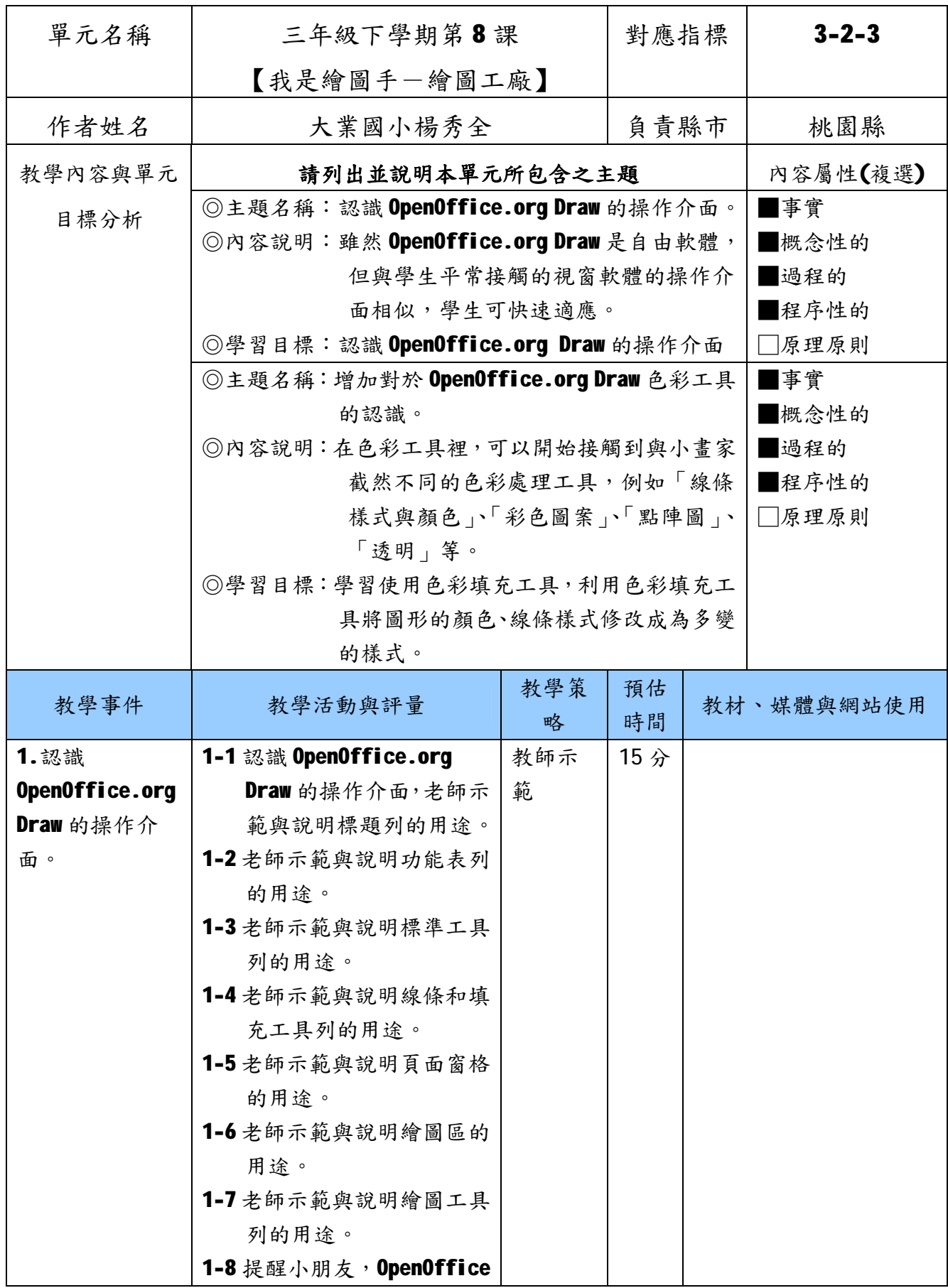

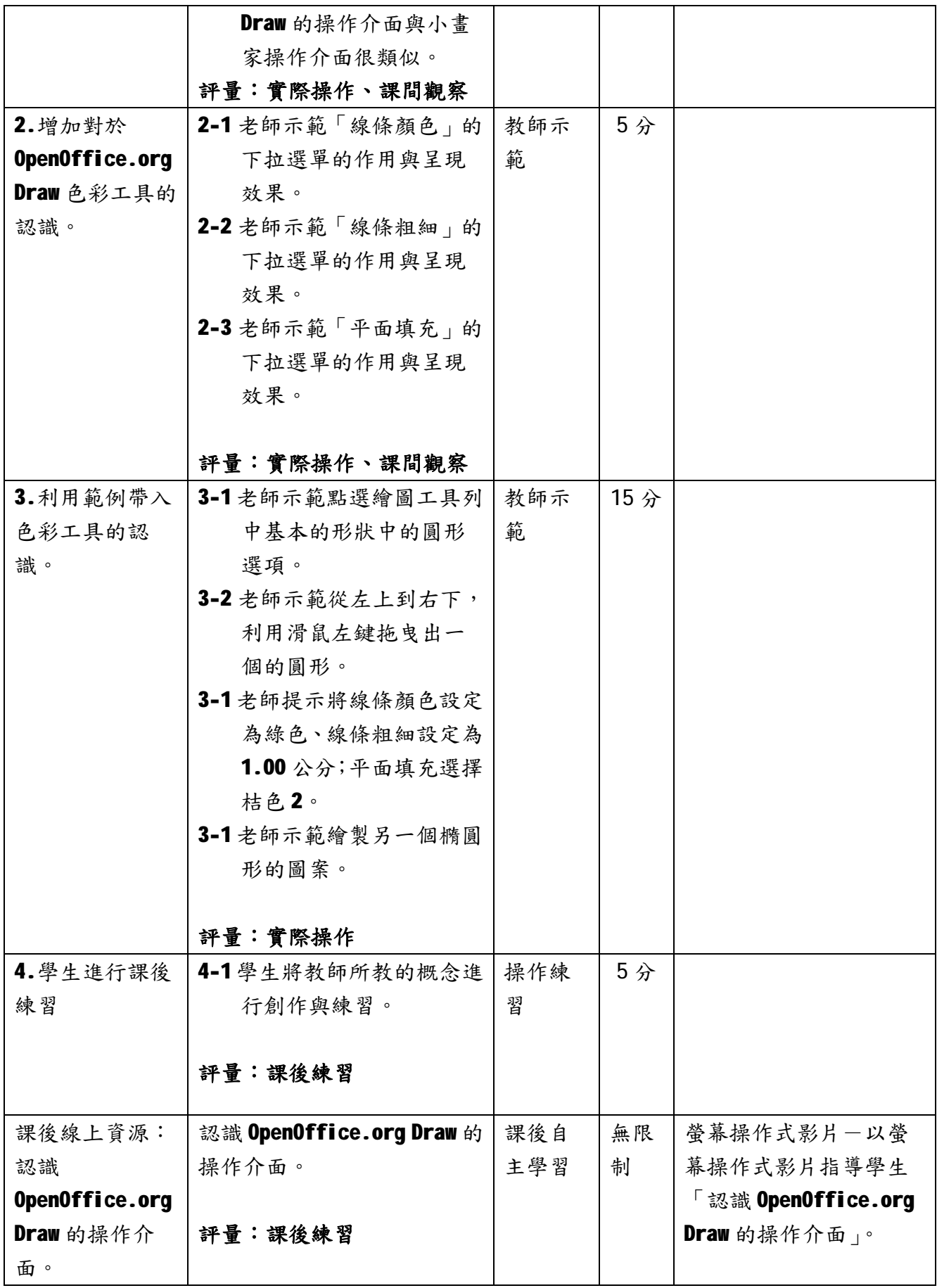

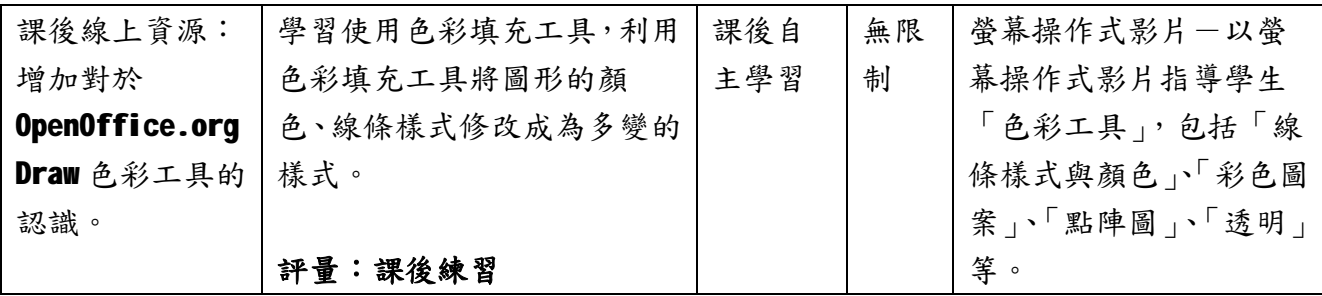

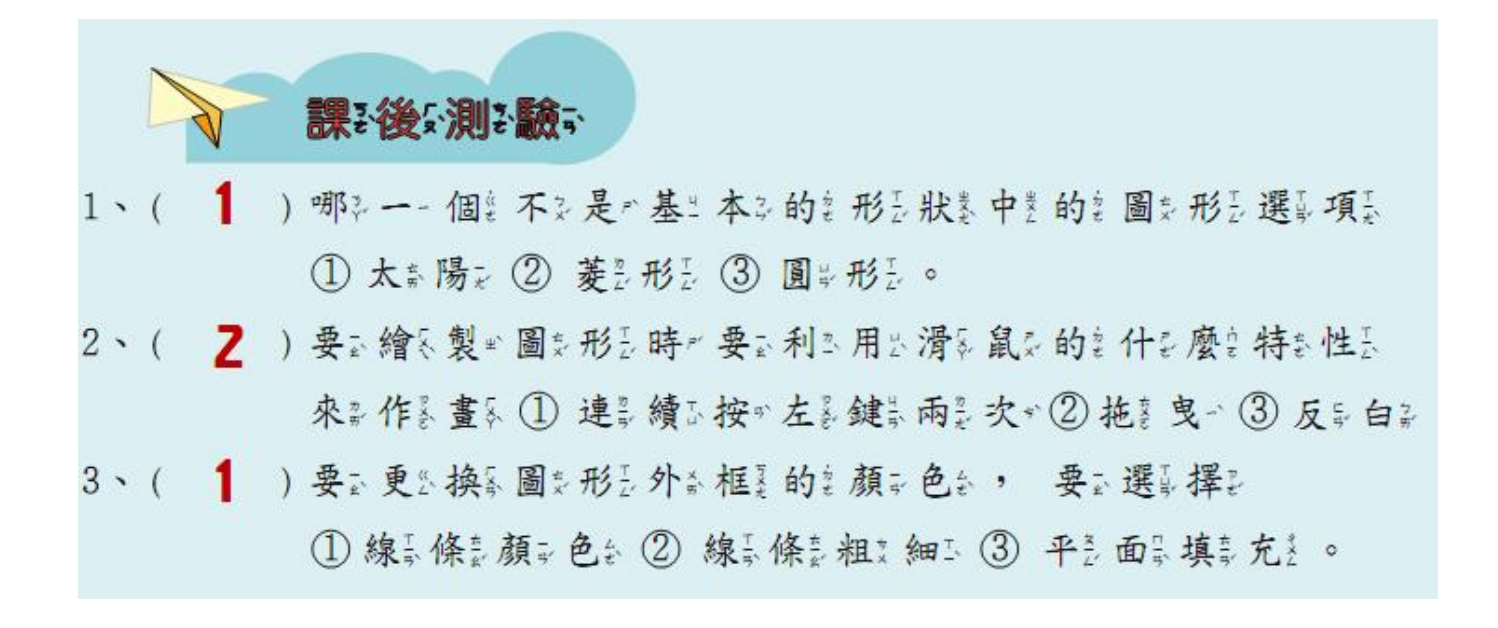